## **Vital events registers 1784-1949: description, how to find the relevant volumes, inventory and index of localities**

The collection of the Registers of Jewish Religious Communities in the Czech Regions (call-number HBMa in the Czech National Archives in Prague) currently consists of 2,995 volumes. These include some surviving master copy registers, the oldest of which date from 1784-8. In addition, there are duplicates which were declared to be originals or master copies, after 1888. Finally, there are indexes to individual registers in case where these were drawn up separately. A special group of registers consists of those for Prague and its districts (the so-called "quarters"). The registers of the second collection of the Jewish Control Registers (archive call-number HBM dating from 1784-1868 (with some volumes dating to 1874) now consists of 1,009 volumes. These originally consisted of duplicates that were deposited in the parish office responsible for the relevant Jewish community. The Control Registers for Bohemia were deposited in the Archives of the Ministry of Interior as a separate archival holding; then, after 1954, they were transferred as a file to the Central State Archives. For Moravia, the analogous documents have unfortunately not survived.

In 2010-11, all of the above-mentioned 4,000 volumes of the Registers of Births, Marriages and Deaths of Jewish communities deposited in the Czech National Archives were digitalized and have gradually been made accessible on www.badatelna.eu/fond/1073. For the publication of these volumes, the original inventory was used, after some improvements had been implemented. Each volume is provided with a description. This description contains the name of the Jewish community that was the seat of that registry district, a notation concerning what kind of register that volume is (N=narozených/born; O=oddaných/married; Z=zemřelých/dead), the span of dates its entries cover, and its inventory-number. The legibility of the text, especially in the oldest registers dating from the end of the eighteenth century, is limited by the physical state of the register and the quality of ink and paper used. When working with the duplicates of the registers, which were often not professionally bound, it is necessary to follow the sequence of entries on individual doubleleaves. In finding individual localities, the researcher can use an index of localities which lists all localities named in the registers as places of birth, marriage or death, using the inventory number as a reference.

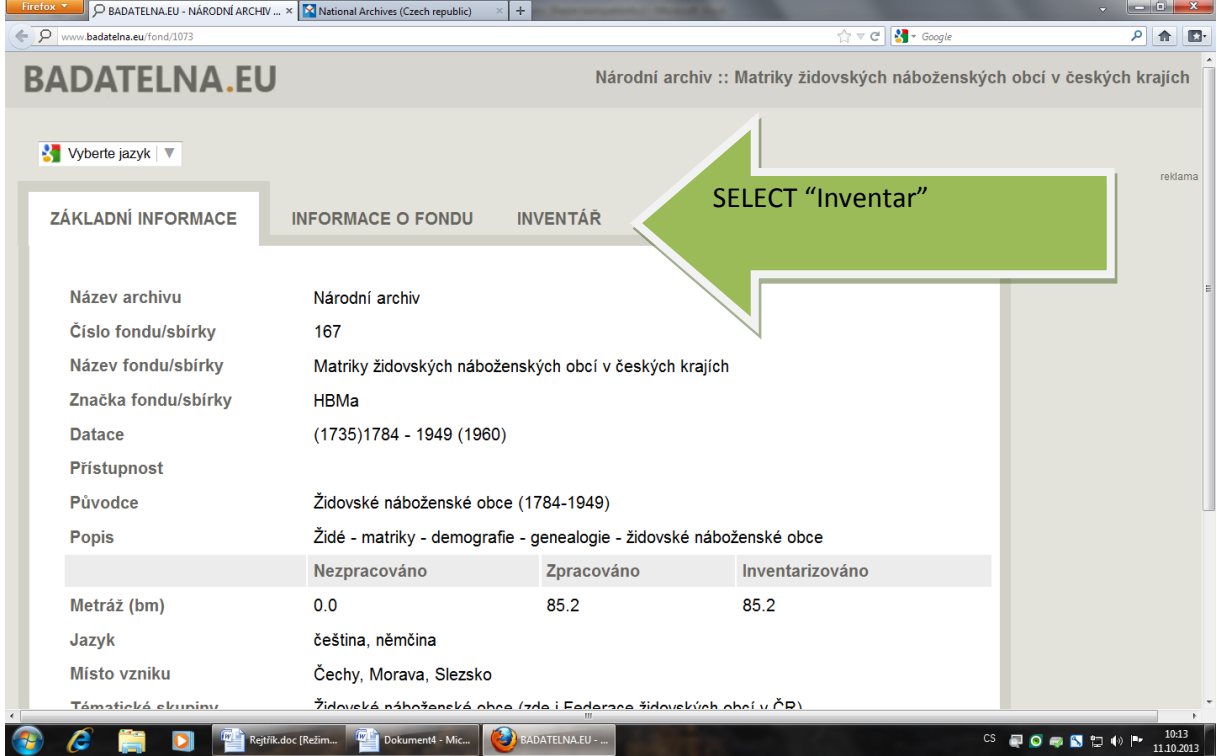

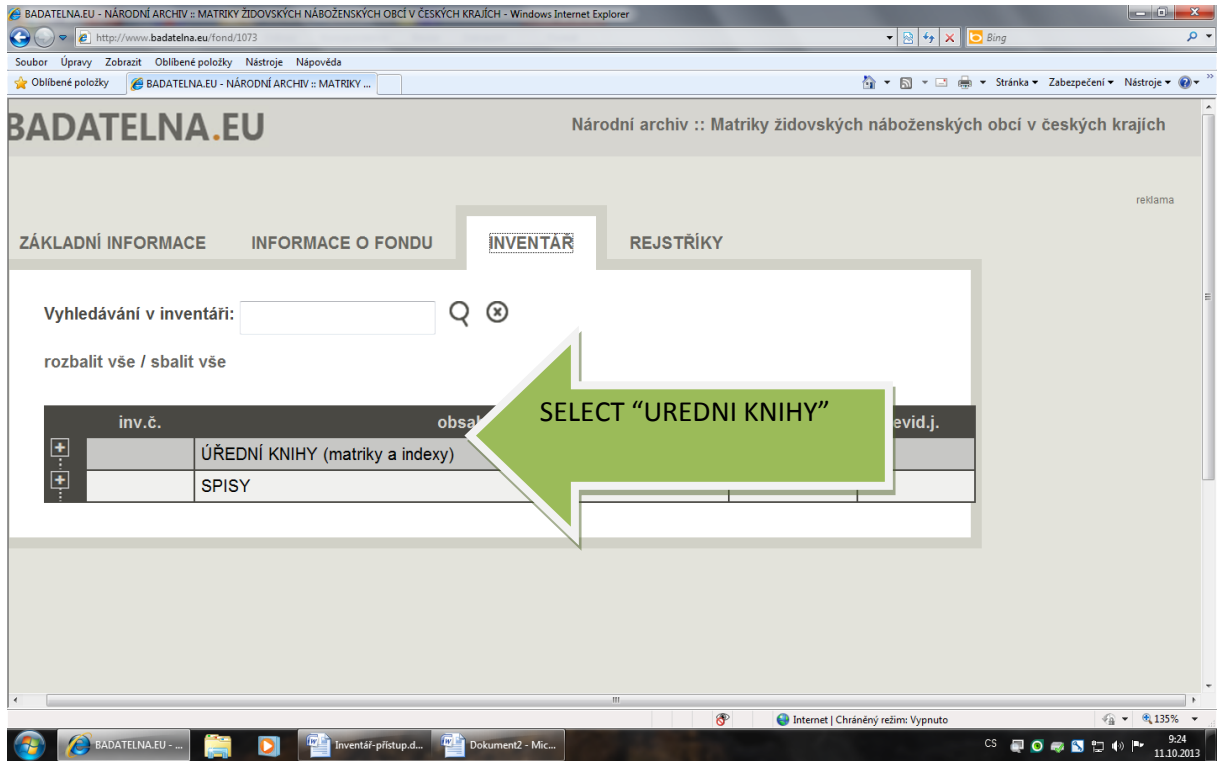

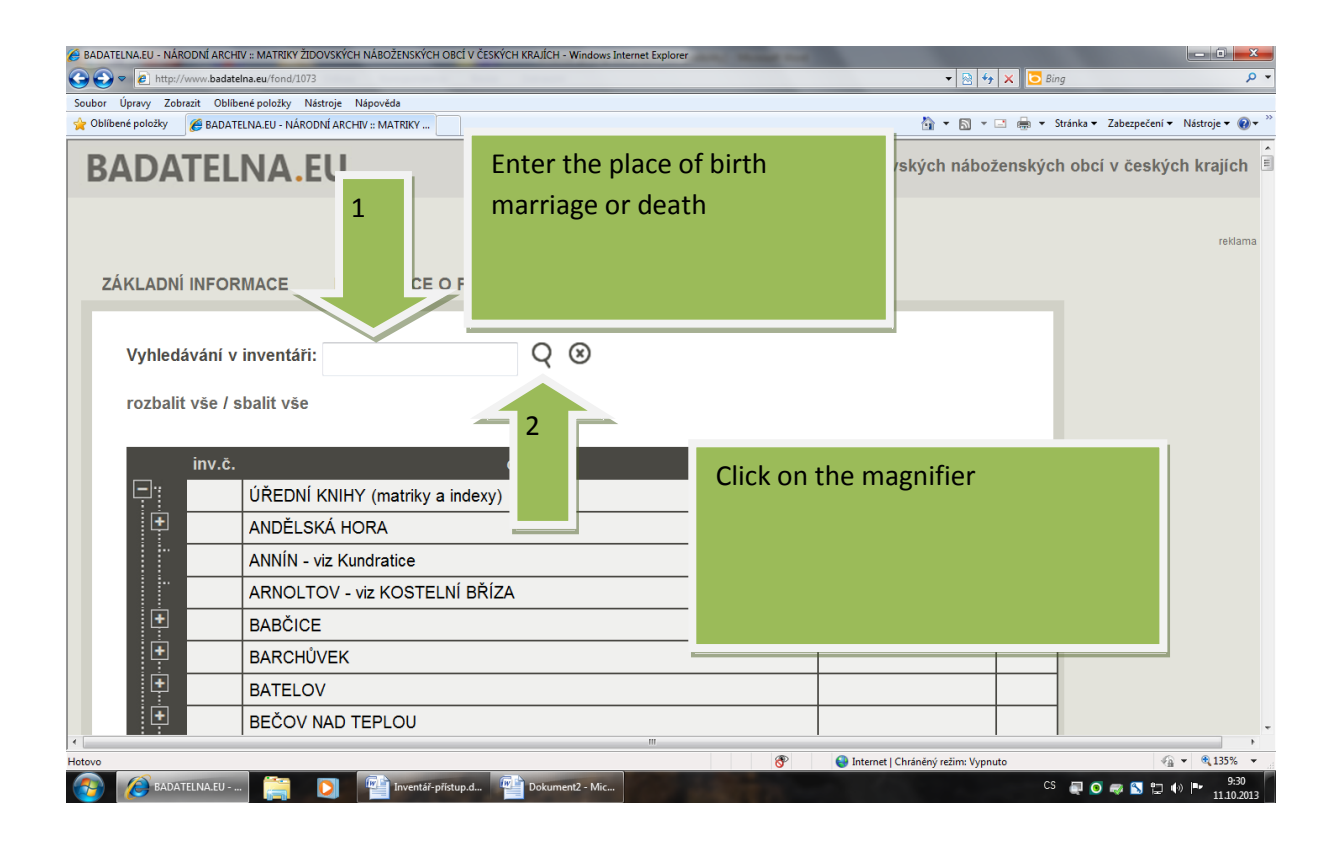

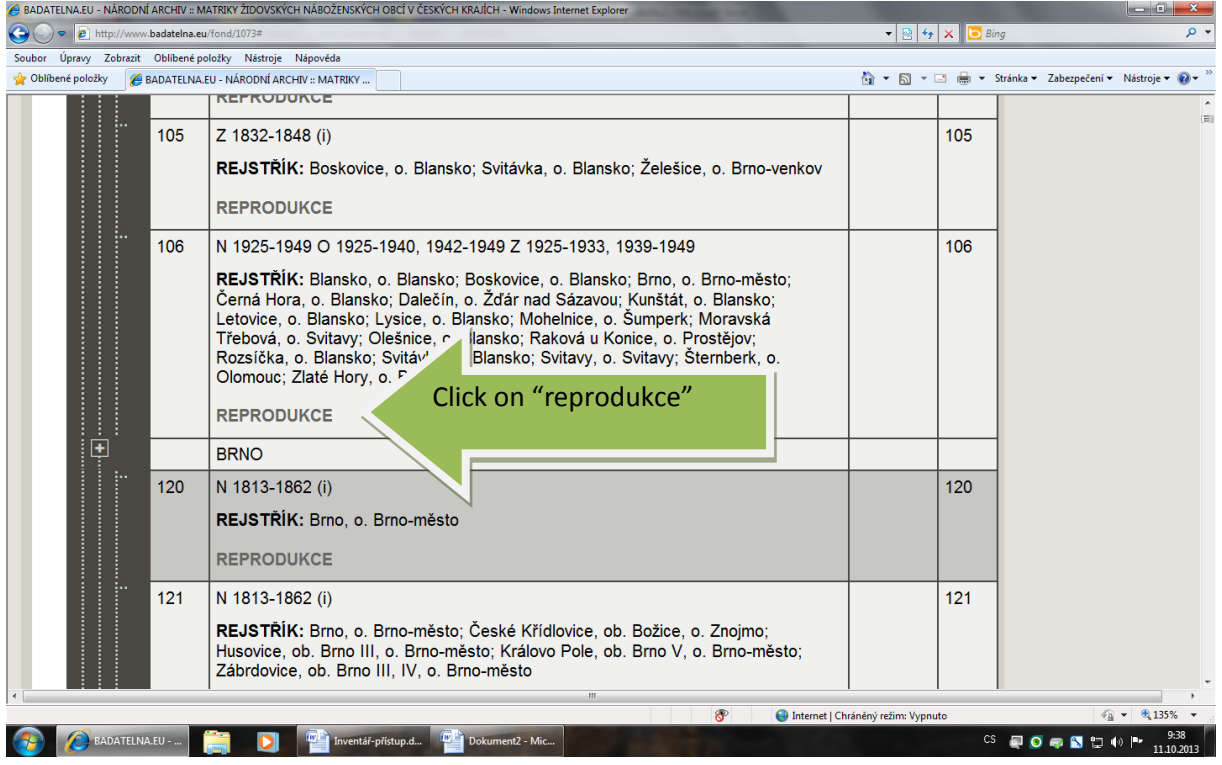